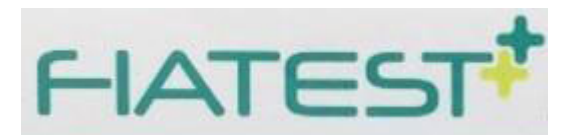

## Test Procalcitonina PCT

## 【ISTRUZIONI PER L'USO Test Procalcitonina PCT】

Fare riferimento al manuale operativo dell'analizzatore immunologico a fluorescenza FIATESTTM per le istruzioni complete sull'uso del test. Il test dovrebbe essere a temperatura ambiente.

- 1. Accendere l'analizzatore. Quindi, a seconda delle necessità, selezionare la modalità "Test standard" o "Test rapido".
- 2. Estrarre la scheda ID e inserirla nello slot per scheda ID dell'analizzatore.
- 3. Siero o plasma: pipettare 50 μL di siero o plasma nella provetta del tampone, mescolare bene il campione e il tampone.

Sangue intero: pipettare 75 μL di sangue intero nella provetta tampone; mescolare bene il campione e il tampone.

- 4. Pipettare 75 μL di campione diluito nel pozzetto del campione della cassetta. Avvia il timer allo stesso tempo.
- 5. Sono disponibili due modalità di test per l'analizzatore immunologico a fluorescenza FIATESTTM, la modalità di test standard e la modalità di test rapido. Fare riferimento al manuale utente dell'analizzatore immunologico a fluorescenza FIATEST<sup>™</sup> per i dettagli.

Modalità "Quick test": Dopo 15 minuti di aggiunta del campione, inserire la cassetta del test nell'analizzatore e fare clic su "QUICK TEST", compilare le informazioni sul test e fare clic su "NEW TEST" immediatamente. L'analizzatore fornirà automaticamente il risultato del test dopo pochi secondi.

Modalità "Standard test": Inserire la cassetta del test nell'analizzatore immediatamente dopo aver aggiunto il campione, fare clic su "STANDARD TEST", inserire le informazioni sul test e fare clic su "NEW TEST" allo stesso tempo. L'analizzatore effettuerà automaticamente un conto alla rovescia di 15 minuti. Dopo il conto alla rovescia, l'analizzatore darà subito il risultato. Test procalcitonina PCT

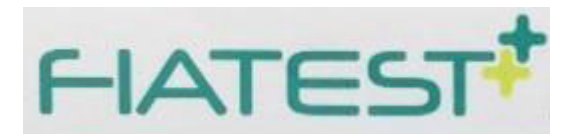

## **Quick Test Mode**

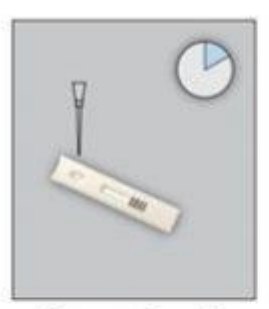

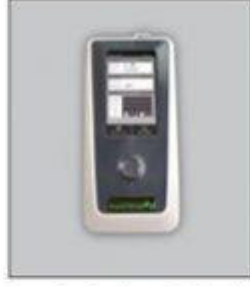

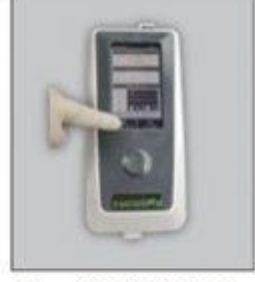

Press "NEW TEST" Tab

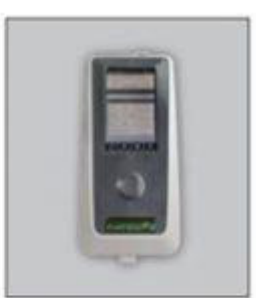

Get Result

## Dispense Sample

Incubate the test unit

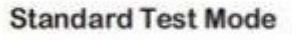

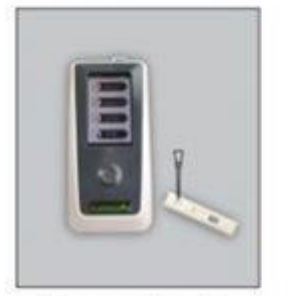

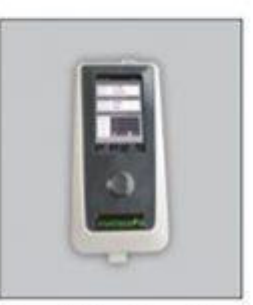

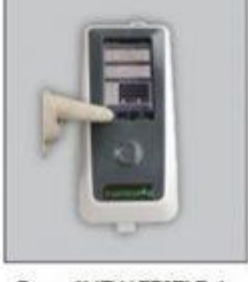

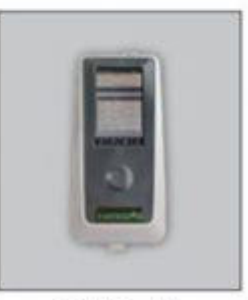

**Dispense Sample** 

Insert the Cassette

Press "NEW TEST" Tab

Get Result

| Numero di<br>Catalogo | <b>Nome Elemento</b> | Campione | Intervallo Test          | <b>Dimensioni KIT</b> |
|-----------------------|----------------------|----------|--------------------------|-----------------------|
| <b>FI-PCT-402</b>     | PCT Test Cassetta    | WB/S/P   | $0,1 \approx 50$ ng / ml | 10T / 25T             |